**Autodesk AutoCAD Crack [32|64bit]**

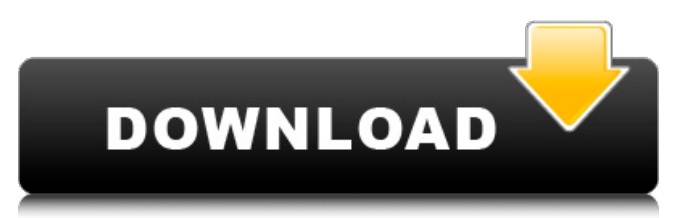

# **AutoCAD Crack Clave de producto completa Gratis [32|64bit] [Ultimo-2022]**

Para leer este artículo debes estar registrado. Seleccione el nivel de membresía para continuar. Si no tienes cuenta en cadalyst.net, puedes darte de alta gratuitamente. Contenido 1 Introducción 2 ¿Qué es AutoCAD? 2.1 Tipos de AutoCAD 3 características 3.1 Arquitectura Integrada 3.1.1 La arquitectura de AutoCAD 3.2 Primeros pasos 4 funciones 5 dibujos 6 Especificaciones 6.1 Plantillas 6.2 Dimensiones 6.3 Administrar redacción 6.4 Crear diseños 6.5 Administrar especificaciones 6.6 Preferencias 7 Historia 7.1 Características de la historia de AutoCAD 8 Acceso a AutoCAD 9 complementos 9.1 Búsqueda de complementos 9.2 Compatibilidad 9.3 Uso 9.4 Compatibilidad del complemento individual 9.5 Descarga 10 características clave 10.1 Imprimir 10.1.1 Imprimir usando el menú o la línea de comandos de impresión 10.2 Crear capas 10.3 Cortar y pegar 10.4 Editar capas 10.5 Anotaciones 10.6 Dibujo 10.7 Capas 10.8 Medición 11 herramientas 12 tutoriales 13 Comunidad 14 Shareware 15 Descargar 16 Publicidad 17 Comercial 18 Apoyo 19 Contacto 20 programas relacionados 21 Licencia 22 Apoyo 23 Contacto 24 apoyo 25 Contacto 26 Contacto 27 Contacto 28 Contacto 29 Contacto 30 contacto 31 Contacto 32 Contacto 33 Contacto 34 Contacto 35 Contacto 36 Contacto 37 Contacto 38 Contacto 39 Contacto 40 contacto 41 Contacto 42 Contacto 43 Contacto 44 Contacto 45 Contacto 46 Contacto 47 Contacto 48 Contacto 49 Contacto 50 contacto 51 Contacto 52 Contacto 53 Contacto 54 Contacto 55 Contacto 56 Contacto 57 Contacto 58 Contacto 59 Contacto 60 contacto 61 Contacto 62 Contacto 63 Contacto 64 Contacto 65 Contacto

#### **AutoCAD Crack+ Con codigo de licencia [Ultimo 2022]**

Base de datos Desde 2007, AutoCAD y AutoCAD LT han incluido una API de complemento. Desde 2010, la API del complemento se ha ampliado para permitir que los usuarios de AutoCAD y AutoCAD LT instalen y utilicen conexiones de bases de datos nativas a bases de datos externas, como Oracle, SQLite, SQL Server y MySql. La API del complemento también se amplió en 2011, lo que permite a los usuarios instalar y utilizar controladores de base de datos nativos XLS, CSV y HTML. Historia AutoCAD fue desarrollado por una empresa llamada Draegerwerk. La empresa fue fundada en 1984 en Essen, Alemania, e introdujo AutoCAD en 1986. Inicialmente era una herramienta de desarrollo de AutoLISP, pero también se desarrolló una versión de Visual Basic. AutoCAD se vendió originalmente como un producto de dibujo en 3D. Comenzó como un sistema CAD para dibujos mecánicos, arquitectónicos y de ingeniería para uso doméstico y de oficina. Cuando se introdujo la versión 2000, AutoCAD era un completo sistema de dibujo asistido por computadora (CAD). Utiliza el formato de archivo DGN nativo y puede importar otros formatos. Los usuarios también pueden importar y exportar archivos DXF, que contienen información sobre la geometría de un dibujo. Con las herramientas y funciones del software de dibujo nativo, un diseñador puede crear un dibujo arquitectónico o mecánico completo, ya sea para una oficina o una gran instalación industrial. AutoCAD está disponible para Microsoft Windows (desde AutoCAD 2000), Macintosh (desde AutoCAD 2001), OS/2 (desde AutoCAD 2001 y 2003), Microsoft Windows CE (desde AutoCAD 2004) y Solaris (desde AutoCAD 2006). Con el lanzamiento de AutoCAD 2010, se presentó AutoCAD LT. Es similar a AutoCAD, pero utiliza una interfaz de usuario (UI) diferente. AutoCAD 2000–2009 es la única versión de AutoCAD que estaba disponible en Microsoft Windows XP y Windows Vista (en Vista se conocía como AutoCAD 10 LT). AutoCAD LT 2010 incluye todas las funciones de AutoCAD, pero con una interfaz de usuario reducida. AutoCAD LT 2012, por las mismas razones que AutoCAD LT 2010, incluye todas las funciones de AutoCAD, pero con una interfaz de usuario reducida.Todas las versiones de AutoCAD pueden ejecutarse en Windows 7 y versiones posteriores de Windows. AutoCAD LT 2010 introdujo una nueva interfaz solo para tabletas, con las interfaces de usuario de Windows Forms, WPF y Silverlight reemplazadas por completo por una nueva interfaz compatible con tabletas. En 2012 27c346ba05

## **AutoCAD**

Primero cargue la configuración y ejecute el programa. En segundo lugar, el archivo se encuentra en la misma ubicación que Autodesk Autocad.exe. Cómo usar el Keygen Descarga la configuración de autocad Ingrese su clave de licencia y presione Generar claves. Esto generará una nueva clave de licencia aleatoria. se puede rastrear hasta un comentario final en [@Braun:2006jd] que no se tuvo en cuenta allí. La expresión explícita para \$I\_i\$ como se indica en [@Braun:2006jd] está dada por I\ i(x) = ( )\^2. Esto da para la derivada de la dimensión anómala \$d\gamma i/d\lambda\$ el resultado correcto: d\ i =  $(2-3)$  i)  $(1+2)$  i) =  $(2-3)$  (1+2). Conclusiones {#sec:conc} ========== El propósito del presente trabajo fue presentar un cálculo mínimo de correcciones radiativas a los factores de forma de transición de bariones pesados singlete. El cálculo es completamente analítico y solo incluye propagadores de fermiones masivos, así como un esquema de renormalización simple. En este sentido, el cálculo es lo más sencillo posible. Del cálculo de los factores de forma es posible extraer varios resultados interesantes. En particular, hemos dado la forma explícita del Lagrangiano que contribuye a los factores de forma de transición de bariones pesados singlete en orden de avance en la expansión de bariones pesados. Este es un resultado importante, ya que proporciona el comportamiento de límite quiral correcto de los factores de forma de transición de singlete, así como los prefactores correctos en el comportamiento de orden principal. Además, hemos calculado las correcciones de tres bucles para los factores de forma de bariones pesados, lo que no se había hecho antes hasta donde sabemos. El cálculo de los diagramas relevantes requiere el conocimiento de las funciones de cinco puntos de los campos de quarks pesados y antiquarks pesados, que no se han calculado antes. Es posible que algunas de estas funciones de cinco puntos se puedan calcular usando identidades que se han derivado para las funciones de un ciclo. Algunos de los diagramas de tres bucles son bastante extensos.Como tal, hemos proporcionado una entrada generada por computadora para estos diagramas, junto con un

### **?Que hay de nuevo en el?**

Composición y enmascaramiento a nivel de píxeles: Cree máscaras con precisión de píxel para que artistas y diseñadores marquen y editen con precisión cualquier objeto en su dibujo CAD. (vídeo: 1:52 min.) Editor de interfaz de usuario integrado: Vea y comparta sus preferencias de diseño con el editor de interfaz de usuario integrado. (vídeo: 1:15 min.) Exportación de dibujos editados en formato vectorial: Guarde los cambios en sus diseños en muchos formatos de archivo diferentes, incluidos PDF y SVG. (vídeo: 1:09 min.) Modelado: AADetalles y modelos constructivos y de carpintería: Agregue todos los elementos a sus dibujos para una casa o edificio completamente modelado. (vídeo: 1:24 min.) Generar elevación en Revit: Agregue elevaciones a los modelos de Revit, incluidos los modelos arquitectónicos y de paisajismo. (vídeo: 1:34 min.) Vincule e incruste escalas de color y cantidad: Cree una escala de color y cantidad mediante el uso de grupos de escala vinculados. (vídeo: 1:34 min.) Incrustar escalas de color y cantidad en bloques: Cree una escala de color y cantidad a partir de un conjunto de bloques en un solo dibujo. (vídeo: 1:24 min.) Cuadrículas de área de piso: Las áreas masivas se definen más fácilmente cuando especifica el área como una cuadrícula rectangular. (vídeo: 1:51 min.) Límite punto de fuga: Agregue un punto de fuga a un dibujo existente y utilícelo para mejorar la apariencia de cualquier objeto en el dibujo. (vídeo: 1:24 min.) Rompecabezas a medida: Use Jigsaw para agregar recortes más precisos a su diseño. (vídeo: 1:08 min.) Vectores para piezas y ensamblajes: Agregue vectores a piezas y ensamblajes en modelos de Revit. (vídeo: 1:41 min.) Complemento personalizado de Revit: Agregue una forma alternativa de colocar accesorios y sistemas de pared en Revit. (vídeo: 1:29 min.) Representaciones: Exporte un DWF o DGN a cualquier aplicación de renderizado como 3DS Max o Adobe Photoshop. (vídeo: 1:45 min.) Gerentes de extensión: Con la función Extension Manager, puede extender rápidamente nuevas capacidades a AutoCAD. (vídeo: 1:06 min.) Malla:

# **Requisitos del sistema For AutoCAD:**

Mínimo: SO: Windows 7 64 bits Procesador: Intel Core2Duo E6300 a 2,4 GHz Memoria: 4 GB RAM Vídeo: tarjeta de vídeo compatible con DirectX 11 Disco duro: más de 2 GB de espacio disponible en el disco duro DirectX: Versión 11 (7.1) o Versión 10 (11.0) Tarjeta de sonido: tarjeta de sonido compatible con DirectX Notas adicionales: Instale un backport de Kontact (último) Reproducir sonido, música o videos También puedes descargar

Enlaces relacionados:

<https://nisharma.com/autocad-2018-22-0-win-mac/> <https://dobreubytovanie.sk/autocad-gratis-x64-abril-2022/> <https://polegarage.de/wp-content/uploads/2022/06/olihert.pdf> <https://dev.izyflex.com/advert/autodesk-autocad-24-0-x64/> <https://themindfulpalm.com/autodesk-autocad-21-0-crack-clave-de-licencia-3264bit/> <http://www.male-blog.com/2022/06/29/autocad-20-0-macwin/> [https://colored.club/upload/files/2022/06/XGHnwU7K8U1opUXeqPJn\\_29\\_3fd01086e90560509792aacbfc56c429\\_file.pdf](https://colored.club/upload/files/2022/06/XGHnwU7K8U1opUXeqPJn_29_3fd01086e90560509792aacbfc56c429_file.pdf) <https://expressionpersonelle.com/autocad-crack-for-windows-actualizado-2022/> [https://geto.space/upload/files/2022/06/MWitArnbJ1mOWzDRUoEs\\_29\\_5c09c4b774ef68e1f966cb34f572229c\\_file.pdf](https://geto.space/upload/files/2022/06/MWitArnbJ1mOWzDRUoEs_29_5c09c4b774ef68e1f966cb34f572229c_file.pdf) [https://hestur.se/upload/files/2022/06/CRucaPVrbFUKgYdMBcfy\\_29\\_5c09c4b774ef68e1f966cb34f572229c\\_file.pdf](https://hestur.se/upload/files/2022/06/CRucaPVrbFUKgYdMBcfy_29_5c09c4b774ef68e1f966cb34f572229c_file.pdf) http://www.ubom.com/upload/files/2022/06/6UimhTsOrWFdFg8nG9OI\_29\_cd576b55858f4dc6272d6423e8f9db5e\_file.pdf <http://it-labx.ru/?p=49245> <https://keyandtrust.com/wp-content/uploads/2022/06/AutoCAD-102.pdf> [https://zemsl.org/wp-content/uploads/2022/06/Autodesk\\_AutoCAD\\_\\_Crack\\_\\_\\_Clave\\_de\\_activacion.pdf](https://zemsl.org/wp-content/uploads/2022/06/Autodesk_AutoCAD__Crack___Clave_de_activacion.pdf) [https://ex0-sys.app/upload/files/2022/06/sZchOOV6urWZHOBp4HbU\\_29\\_5c09c4b774ef68e1f966cb34f572229c\\_file.pdf](https://ex0-sys.app/upload/files/2022/06/sZchOOV6urWZHOBp4HbU_29_5c09c4b774ef68e1f966cb34f572229c_file.pdf) <http://lovelymms.com/autocad-descargar-macwin-actualizado/> <http://sourceofhealth.net/2022/06/30/autodesk-autocad-crack-descarga-gratis-mas-reciente/> <https://fennylaw.com/autocad-2022-24-1-crack-keygen-gratis-mas-reciente-2022/> <http://reverendsgarage.net/2022/06/29/autocad-crack-descargar-mac-win/> <http://solutionpoint.pk/advert/autocad-crack-for-pc-3/>